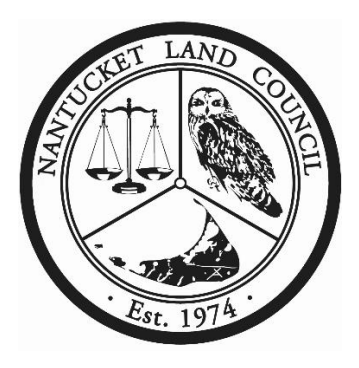

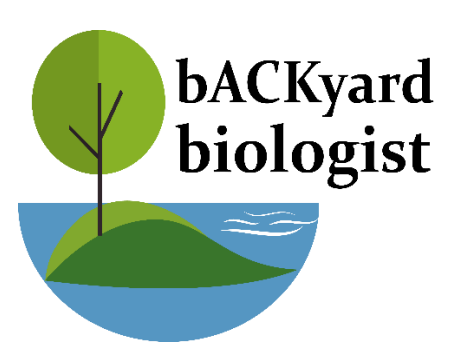

# **Ocean Acidification in a Cup, Part 2:**

**Building on what we learned in the first experiment about how our ocean and atmosphere interact, this time we see how a more acidic ocean directly impacts our iconic shell-building species.**

As we burn fossil fuels, we increase the amount of carbon dioxide in the atmosphere. That carbon dioxide is taken up by our oceans, and a chemical reaction occurs. As the carbon dioxide diffuses into the ocean, carbonic acid forms. More and more carbonic acid means a lower pH in our ocean, and trouble for animals building shells. Creatures like crabs and scallops cannot survive without a properly formed shell (built principally from calcium) and are harmed by ocean acidification. To demonstrate this, we are conducting a simple experiment with chicken eggs. Eggs are constructed in a similar way to a crab's exoskeleton or scallop's shell. The thinner chicken eggs make for a faster experiment- plus you may already have eggs in your kitchen!

## **Materials:**

- Two containers, large enough to submerge an egg
- Vinegar
- Tap water
- Two raw eggs

## **Instructions:**

- **1.** Label each container with some tape and a sharpie "tap water" and "vinegar"
- **2.** Fill each container enough to submerge each egg
- **3.** Drop an egg in vinegar and an egg in water
- **4.** Let the eggs soak undisturbed for 24 hours
- **5.** Make note of the changes you notice after 24 hours. They are pretty drastic!

#### **What to look for:**

Egg shells are built using calcium. An acidic environment damages structures made of calcium. Once the 24 hours have passed, take a close look at your vinegar egg versus your tap water egg. Do they look

different? Has one changed? Try and *gently* remove each egg from the containers and place them sideby-side on a cutting board or plate. Do they feel different? A bonus experiment is to go beachcombing, bring home some shells, and try soaking them in vinegar- the shells you find along the beach will be thicker, so the effects may take longer. However, the acidic vinegar will create similar results on the thicker shells.

#### **Before:**

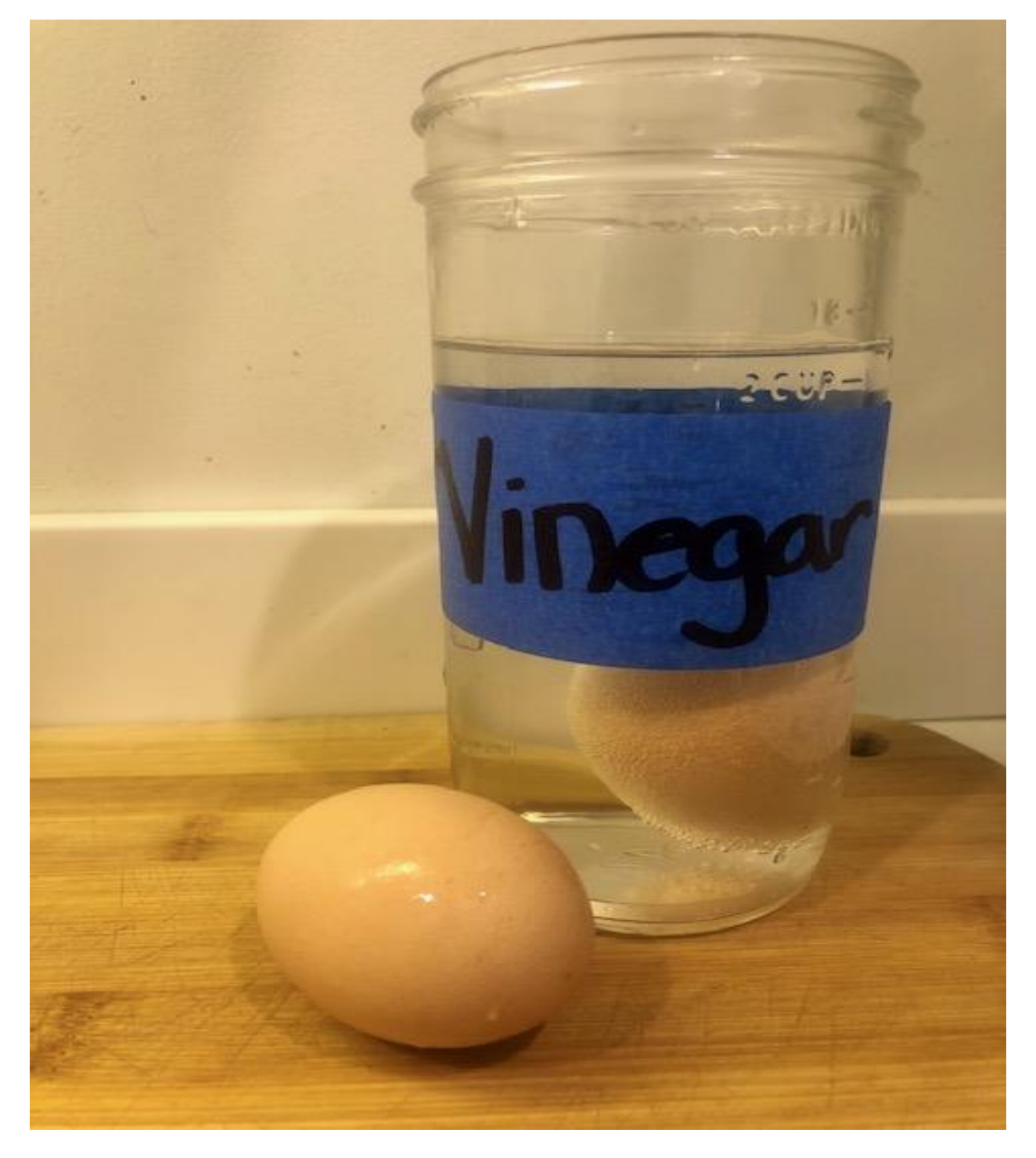

# **After:**

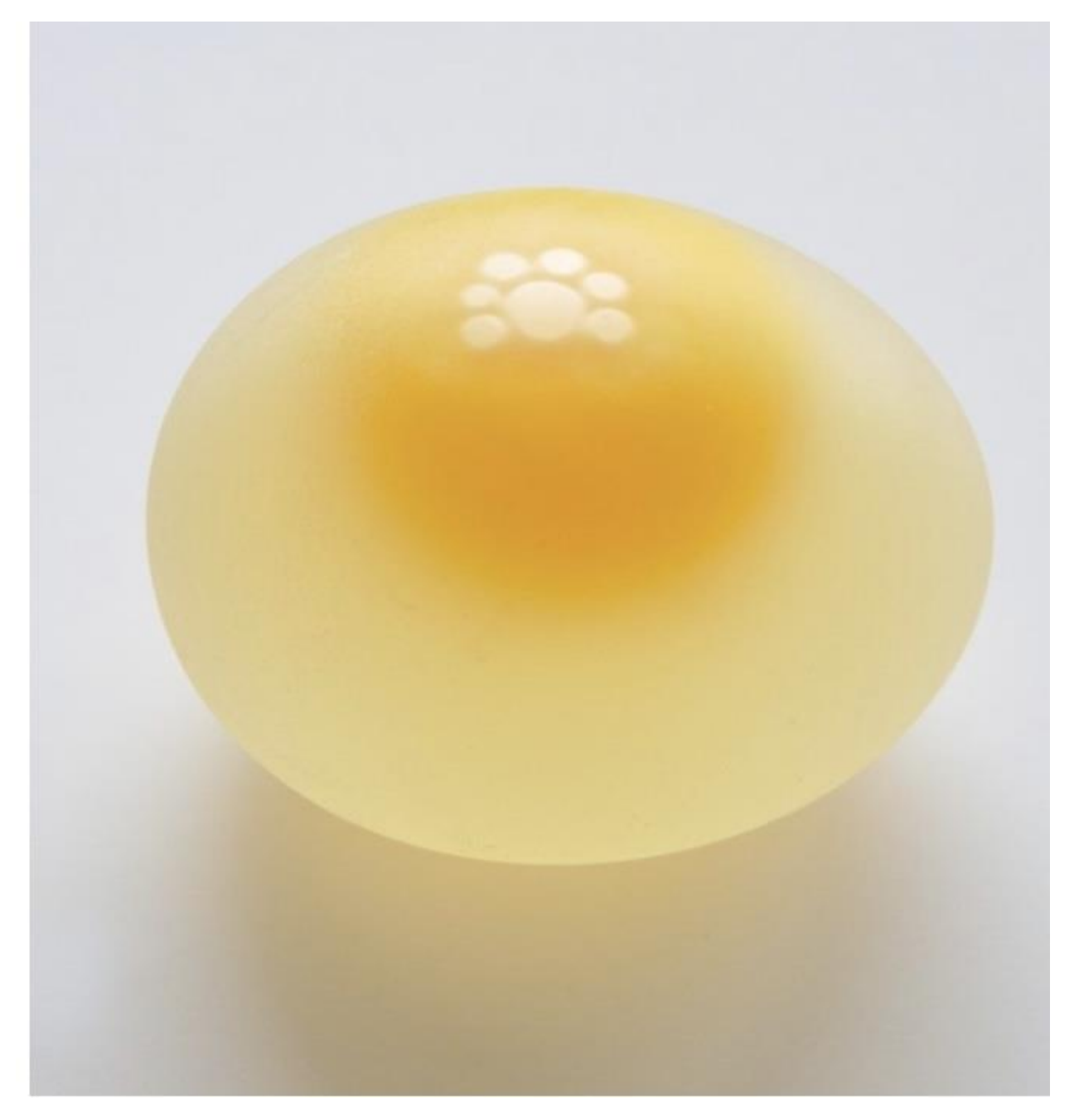